# **OPENNEBULA 2.0 KEY FEATURES AND BENEFITS JULY 2010 - REV20100727**

#### **A. Key Features and Benefits for Cloud Management**

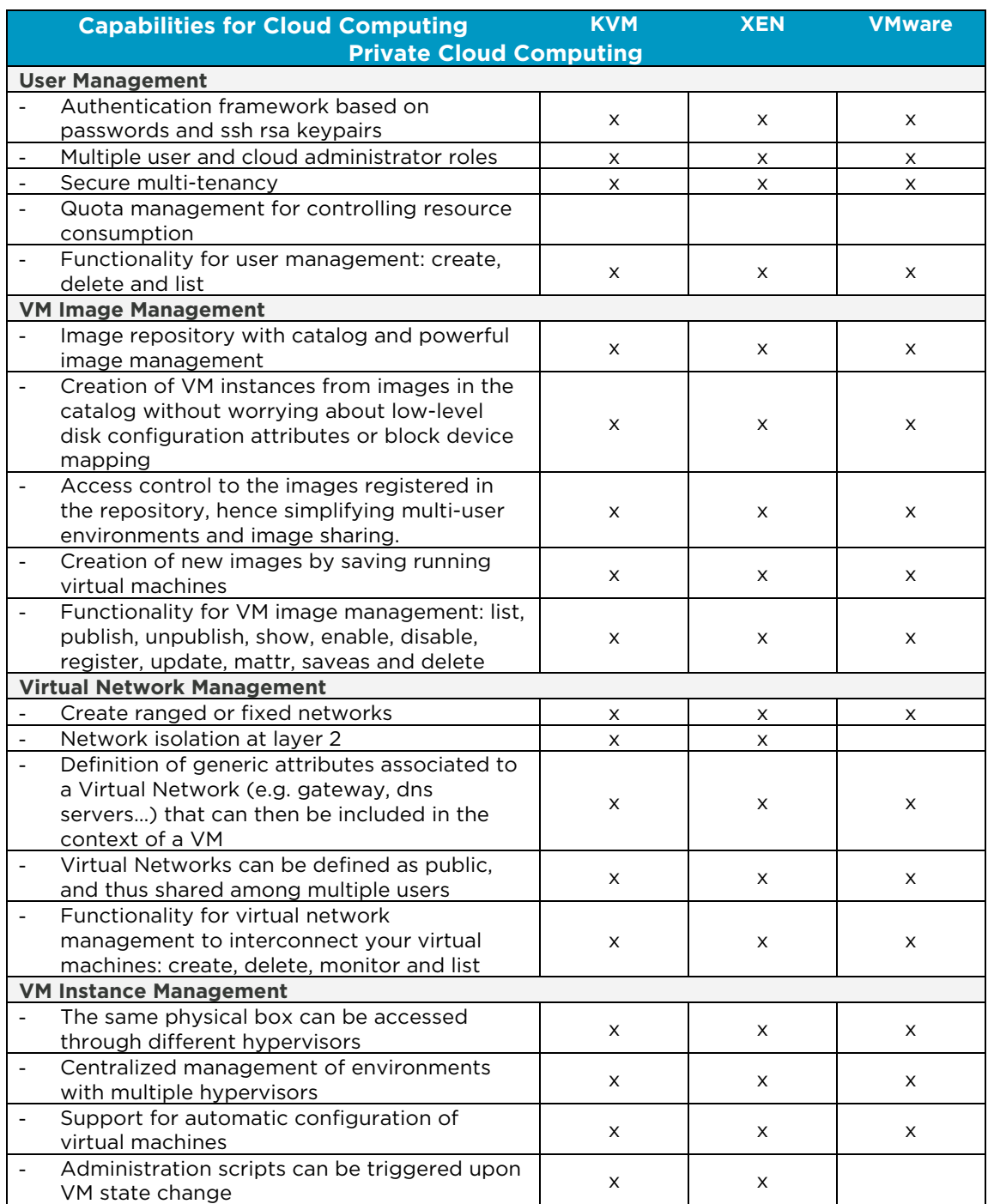

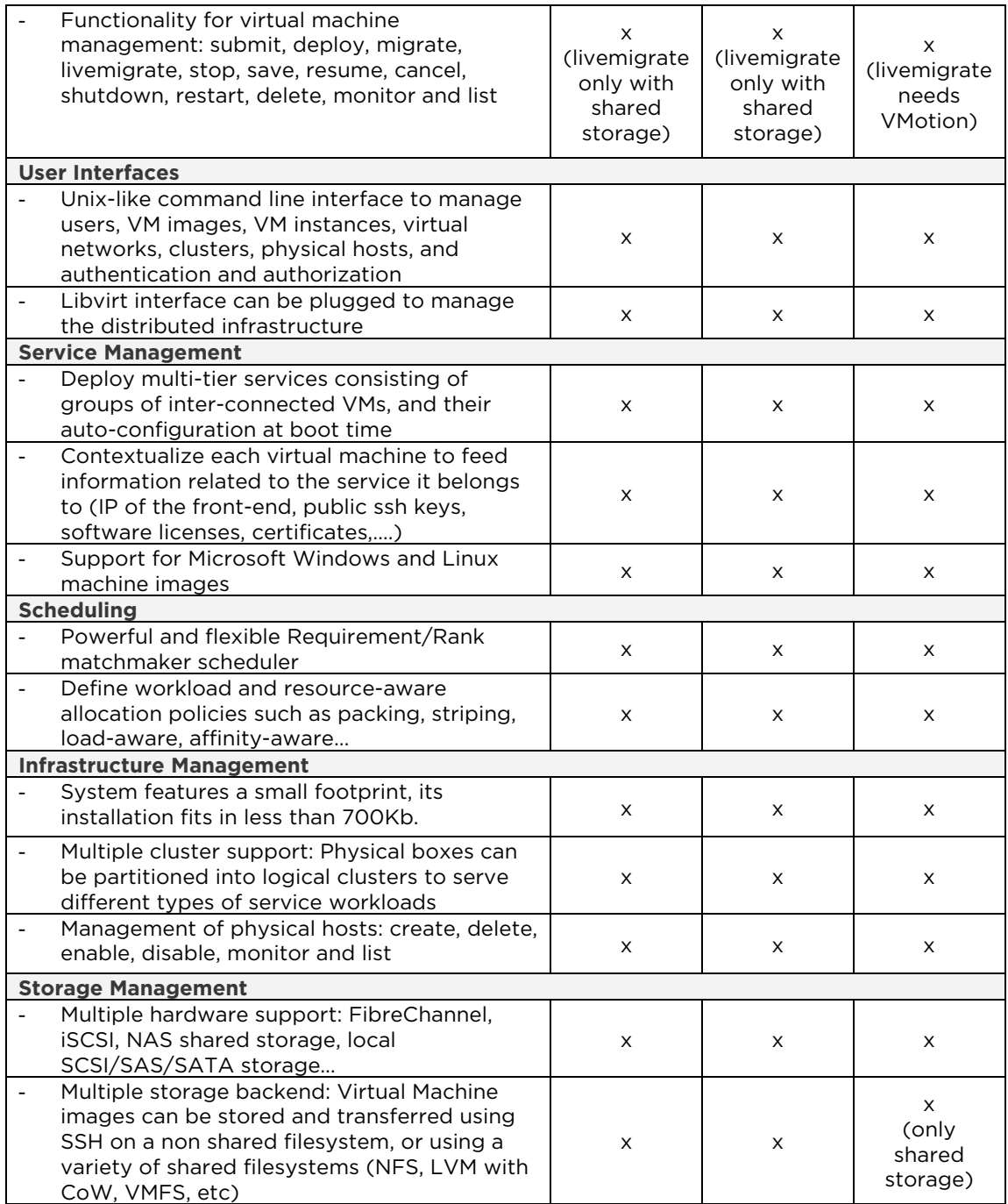

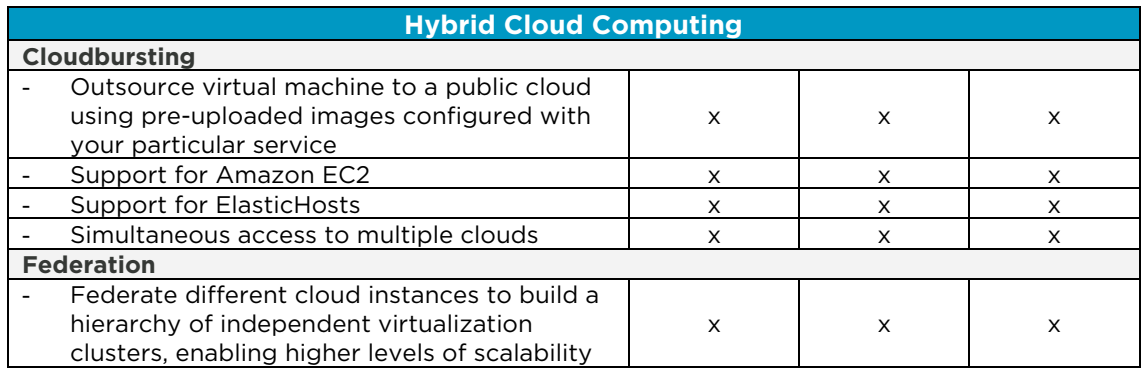

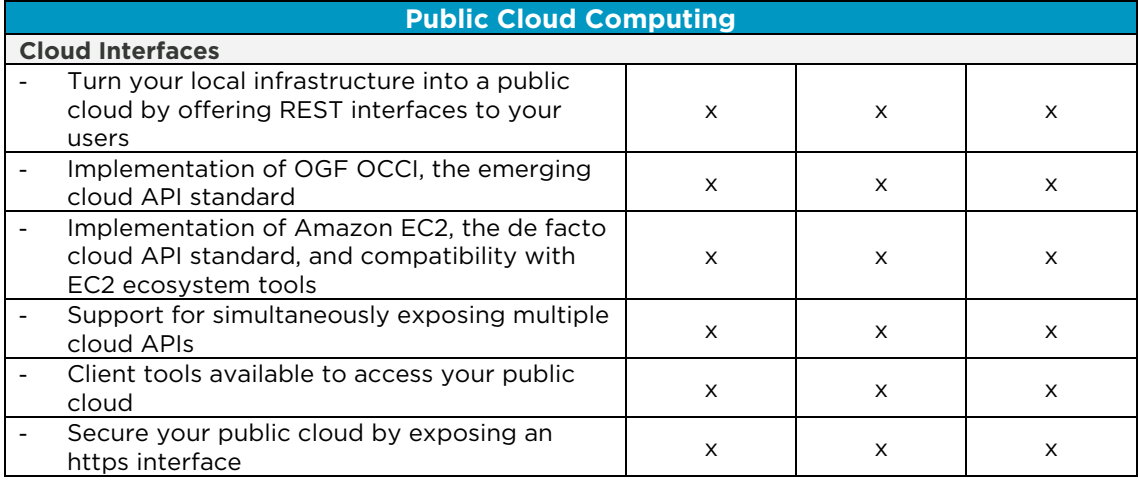

# **B. Key Features and Benefits for Integration**

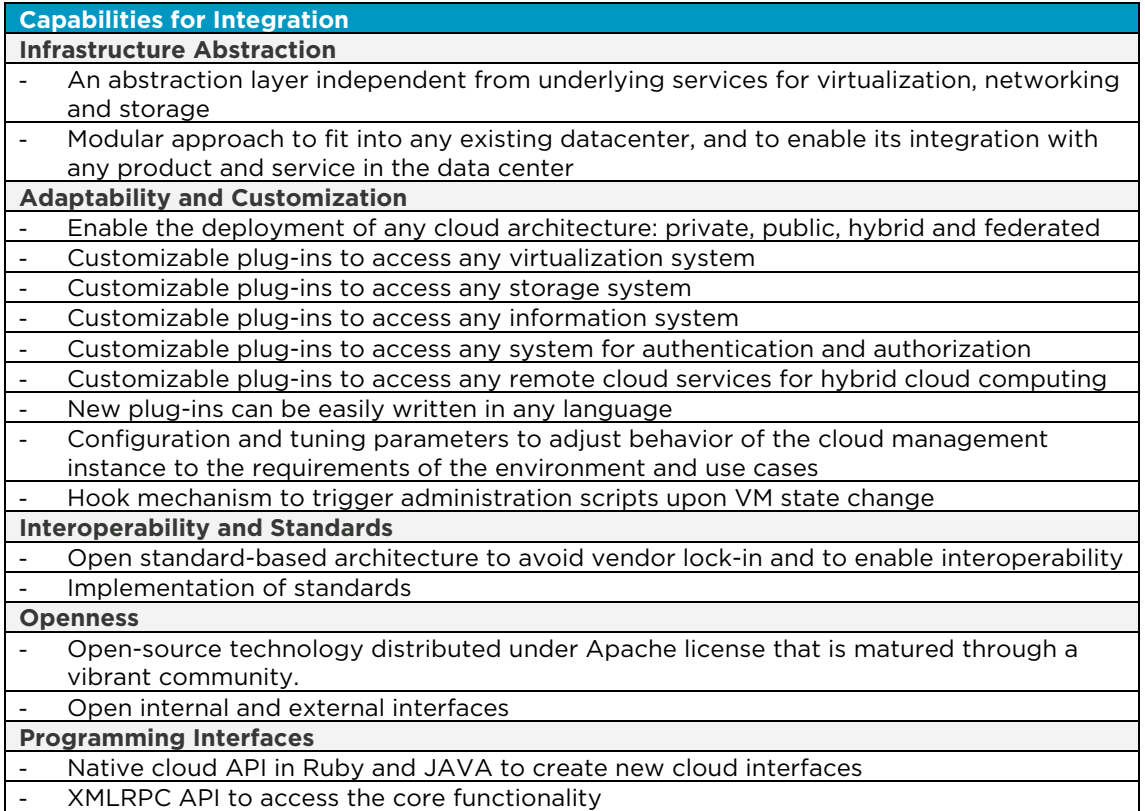

## **C. Key Features and Benefits for Production**

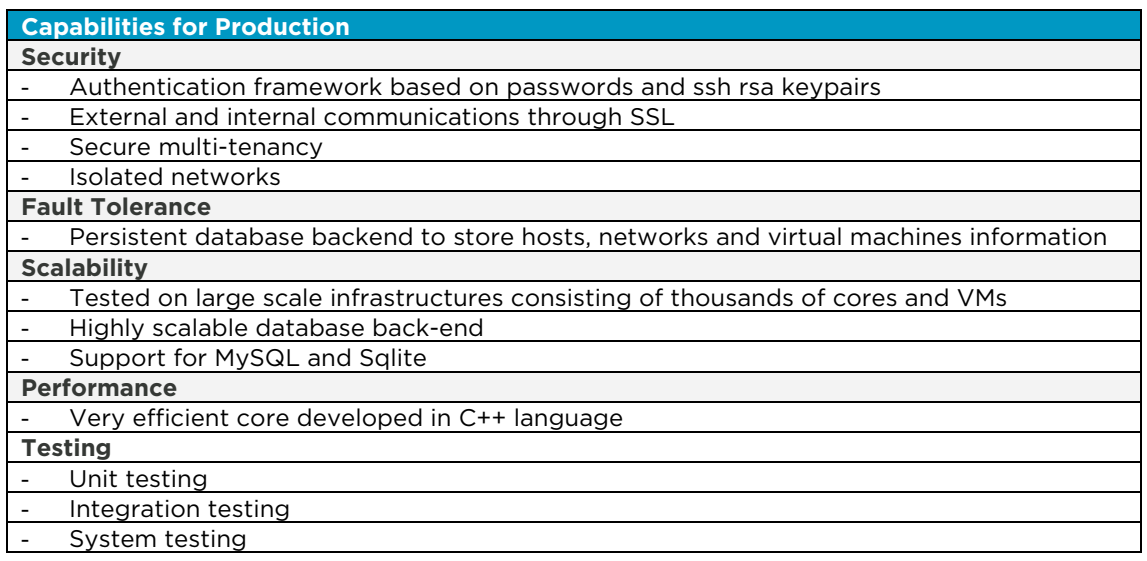

## **D. Leverage the Vibrant Cloud Ecosystems**

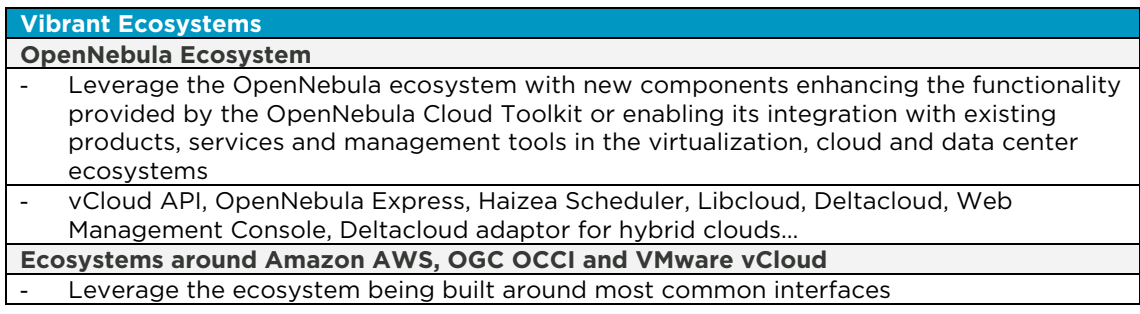